## Debian GNU/Linux Ce qu'il faut savoir

Agence universitaire de la Francophonie

26 mars 2009

[Debian GNU/Linux](#page-11-0) Ce qu'il faut savoir

**∢ロ ▶ ∢伺 ▶ ∢∃ ▶** 

つくへ

<span id="page-0-0"></span>∍

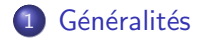

2 Le système APT

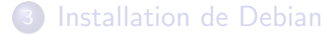

[Debian GNU/Linux](#page-0-0) Ce qu'il faut savoir

イロン イ部ン イ君ン イ君ン

Þ

<span id="page-1-0"></span> $299$ 

Debian : système d'exploitation libre.

- noyau Linux et outils GNU : Debian GNU/Linux
- o plus de 20000 paquets... avec suivi de sécurité
- <http://www.debian.org/>
- **•** plus de 1000 développeurs officiels (et 2000 contributeurs)

Les versions de Debian GNU/Linux

- o stable, testing et unstable (Sid)
- Actuellement : stable  $=$  Lenny, testing  $=$  Squeeze
- Pour info : *oldstable*  $=$  Etch

 $\rightarrow$   $\oplus$   $\rightarrow$   $\rightarrow$   $\oplus$   $\rightarrow$ 

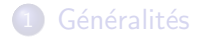

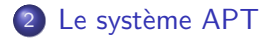

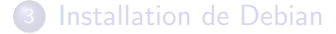

[Debian GNU/Linux](#page-0-0) Ce qu'il faut savoir

イロン イ部ン イ君ン イ君ン

Þ

<span id="page-4-0"></span> $299$ 

## APT : Advanced Package Tool

- $\bullet$  Dépots de paquets /etc/apt/sources.list
- install : installation d'un paquet = téléchargement +  $intallation + configuration$
- **·** upgrade : mise à jour de tous les paquets installés (suivi de sécurité)
- Notion de dépendances entre les paquets
- APT ne fait pas lui-même l'installation et la configuration, il passe par dpkg

→ 何 ▶ → 臣 ▶ →

## aptitude : le centre de commande APT

- /etc/apt/sources.list : la configuration des dépôts
- aptitude update : lecture des paquets disponibles dans les dépots
- **•** aptitude search motclef
- **•** aptitude show paquet
- **•** aptitude install paquet
- aptitude safe-upgrade et aptitude full-upgrade
- $\bullet$  et aussi :  $d$ pkg -l

∢ ロ ▶ ( 伊 ) ( ミ ) ( ミ )

Les dépôts conseillés :

- dépôts officiels, depuis le miroir le plus proche : deb<http://ftp.fr.debian.org/debian> etch main
- · dépôt de sécurité (obligatoire !) : deb<http://security.debian.org/> etch/updates main
- o dépôts volatile : <http://volatile.debian.org>
- **·** dépôts backports (uniquement en cas de nécessité impérative) : <http://www.backports.org>
- NB : les autres dépots ne sont pas toujours dignes de confiance !

→ 何 ▶ → 三 ▶

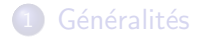

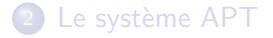

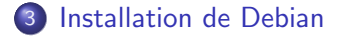

[Debian GNU/Linux](#page-0-0) Ce qu'il faut savoir

イロン イ部ン イ君ン イ君ン

Þ

<span id="page-8-0"></span> $299$ 

Installer Debian, c'est d'abord pas mal de lecture...

- Manuel d'installation : [http:](http://www.debian.org/releases/stable/installmanual)
	- [//www.debian.org/releases/stable/installmanual](http://www.debian.org/releases/stable/installmanual)
- $\bullet$  Installation via le réseau :
	- <http://www.debian.org/distrib/netinst>

∢ 何 ▶ 《 百 ▶

Une fois Debian installée :

- Par défaut, il n'y a rien d'autre qu'un système très minimal (tant mieux !)
- On fixe les dépôts, miroir le plus proche dans /etc/apt/sources.list
- On vérifie la configuration réseau (sur un serveur, on supprime dhcp)
- On installe les systèmes de base : ntp, ssh
- $\bullet$  ... quelques outils de débug : ip (iproute) vs ifconfig/route, ping, mtr, netstat, trafshow
- ... et quelques utilitaires trop utiles : less, sudo, vim, emacs, manpages-fr

∢ ロ ▶ ( 伊 ) ( ミ ) ( ミ

Construire un miroir Debian :

- avoir : une bonne connexion à Internet, un serveur stable avec quelques 10aines de Go de disque
- o utiliser debmirror
- **a** lancement via un cron
- suivi : petits mails de rapport de debmirror
- <span id="page-11-0"></span>• utilisation pour installation réseau : PXE et netboot